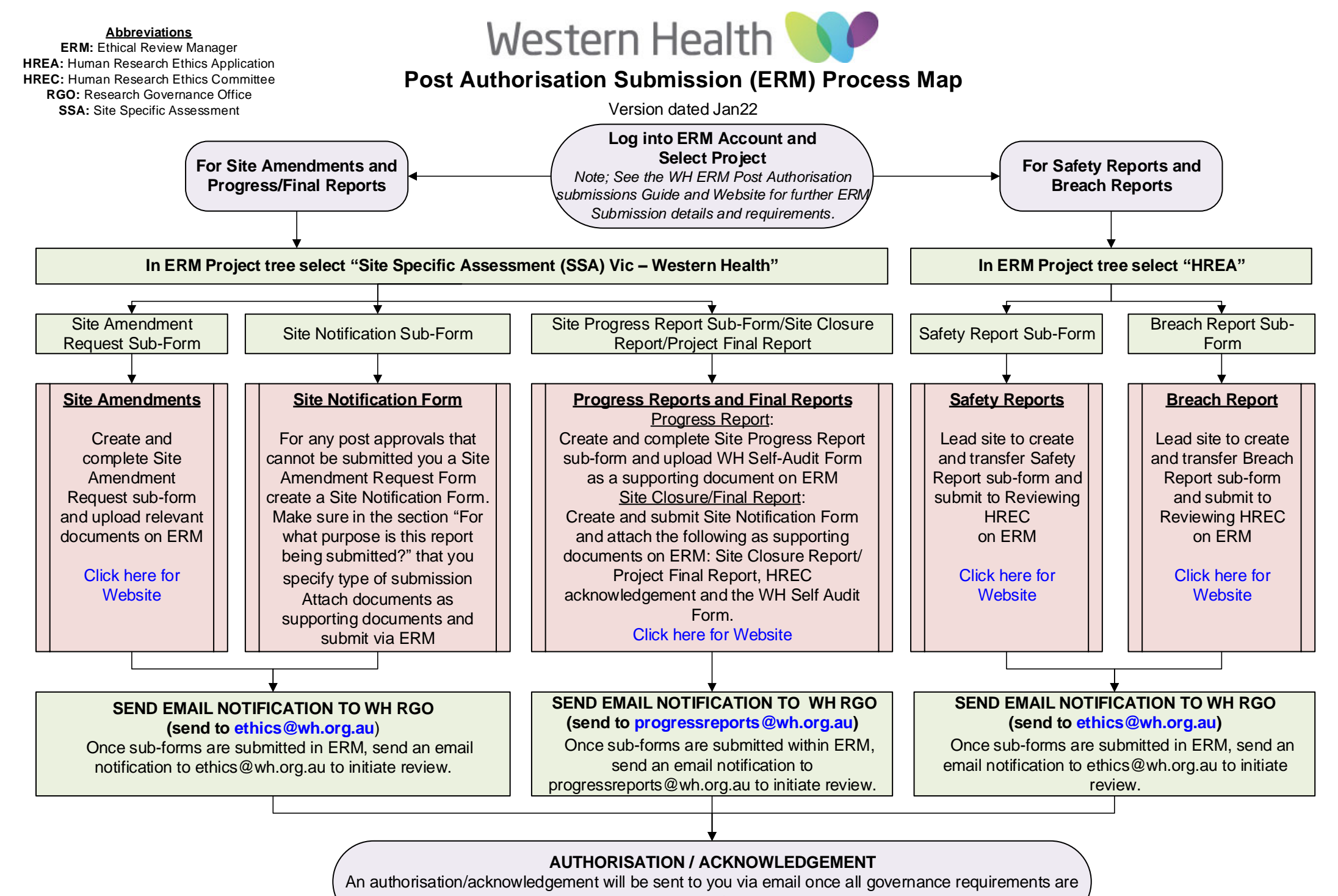

met